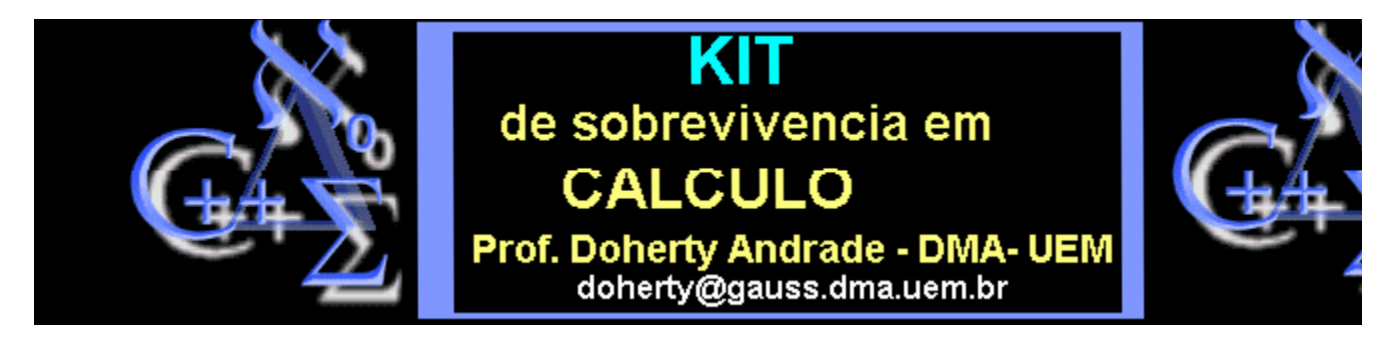

# **CURVAS**

### **Curvas parametrizadas- comprimento de arco**

> **position:=[cos(t),sin(t),t];**

 $position := [\cos(t), \sin(t), t]$ 

- > **with(plots):**
- > **spacecurve(position,t=0..6\*Pi,axes=boxed,shading=z,thickness=2);**

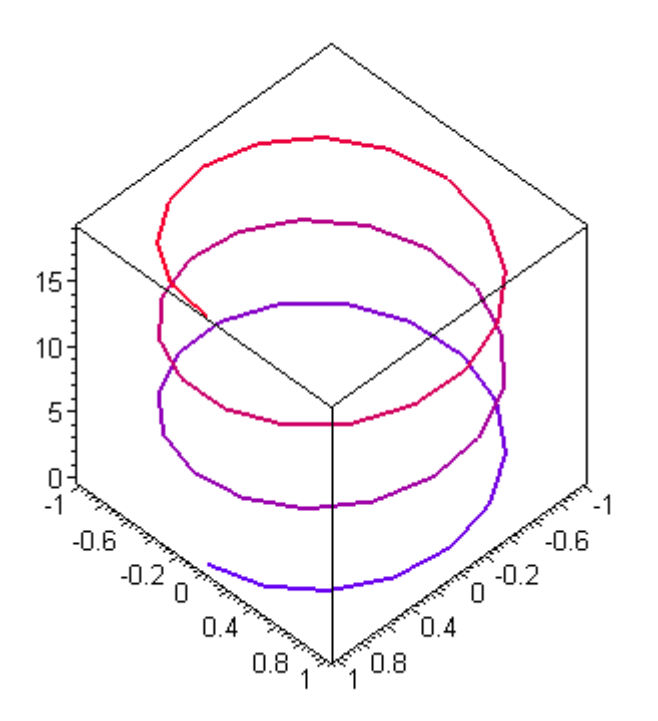

- > **t:='t':**
- > **velocity:=diff(position,t);**

 $velocity := [-\sin(t), \cos(t), 1]$ 

> **acceleration:=diff(velocity,t);**

$$
acceleration := [-\cos(t), -\sin(t), 0]
$$

- > **with(linalg):**
- > **speed:=norm(velocity,2);**

$$
speed := \sqrt{|\sin(t)|^2 + |\cos(t)|^2 + 1}
$$

> **simplify(speed,trig);**

$$
\sqrt{|\sin(t)|^2 + |\cos(t)|^2 + 1}
$$

#### **Produto interno**

> **speed:=sqrt(dotprod(velocity,velocity));**

$$
speed := \sqrt{\sin(t)^2 + \cos(t)^2 + 1}
$$

> **speed:=simplify(speed);**

$$
speed:=\sqrt{2}
$$

> **unittangent:=scalarmul(velocity,1/speed);**

*unitangent* := 
$$
\left[ -\frac{1}{2}\sqrt{2} \sin(t), \frac{1}{2}\sqrt{2} \cos(t), \frac{1}{2}\sqrt{2} \right]
$$

> **arclength:=int(subs(t=u,speed),u=0..t);**

$$
arclength := t\sqrt{2}
$$

**Usualmente o comprimento de arco é denotado pela letra** *s* **. A idéia fundamental é considerar comprimento de arco como função de t, mas usualmente não podemos simplificar a integral associada.**

**"Reparameterização pelo comprimento de arco" é mencionado em todo lugar. Ela assume velocidade constante unitária e é usado em muitas outras contas.**

**Como s é sempre crescente como função de t (pois v(t) nunca é zero),**

**é sempre invertível -- isto é "t como função de s" que é usado na reparametrização. Entretanto, em apenas poucos casos obtemos uma boa fórmula para s como função de t, que nós então podemos resolver t em função de s.**

**A reparametrização pelo comprimento de arco então usa esta fórmula de na definição da curva.**

```
> tt:=solve(s=arclength,t);
```

$$
tt:=\frac{1}{2}s\sqrt{2}
$$

> **r:=subs(t=tt,position);**

$$
r := \left[\cos\left(\frac{1}{2}s\sqrt{2}\right), \sin\left(\frac{1}{2}s\sqrt{2}\right), \frac{1}{2}s\sqrt{2}\right]
$$

> **v:=diff(r,s);**

$$
\nu := \left[ -\frac{1}{2} \sin\left(\frac{1}{2}s\sqrt{2}\right) \sqrt{2}, \frac{1}{2} \cos\left(\frac{1}{2}s\sqrt{2}\right) \sqrt{2}, \frac{1}{2} \sqrt{2} \right]
$$

> **speed:=sqrt(dotprod(v,v));**

$$
speed := \frac{1}{2} \sqrt{2 \sin \left( \frac{1}{2} s \sqrt{2} \right)^2 + 2 \cos \left( \frac{1}{2} s \sqrt{2} \right)^2 + 2}
$$

> **simplify(speed);**

## $\mathbf{1}$

**A reparametrização traça os mesmos pontos que a curva original, mas com velocidade unitária. Vamos calcular um pouco mais de objetos geométricos associados com curvas.**

> **binormal:=crossprod(velocity,acceleration);**

$$
binormal := [\sin(t), -\cos(t), \sin(t)^2 + \cos(t)^2]
$$

> **binormal:=map(simplify,");**

$$
binormal := [\sin(t), -\cos(t), 1]
$$

> **principalnormal:=crossprod(binormal,velocity);**

$$
principalnormal := [-2 \cos(t), -2 \sin(t), 0]
$$

**Finalmente obtemos os três vetores normalizados:**

> **T:=evalm(unittangent);**

$$
T := \left[ -\frac{1}{2} \sqrt{2} \, \sin(t), \frac{1}{2} \sqrt{2} \, \cos(t), \frac{1}{2} \sqrt{2} \, \right]
$$

> **N:=scalarmul(principalnormal,1/sqrt(dotprod(principalnormal,principalnormal)));**

$$
N:=\left[-\frac{\cos(t)}{\sqrt{\sin(t)^2+\cos(t)^2}},-\frac{\sin(t)}{\sqrt{\sin(t)^2+\cos(t)^2}},0\right]
$$

> **N:=map(simplify,N);**

$$
N := [-\cos(t), -\sin(t), 0]
$$

> **B:=scalarmul(binormal,1/sqrt(dotprod(binormal,binormal)));**

$$
B := \left[ \frac{\sin(t)}{\sqrt{\sin(t)^2 + \cos(t)^2 + 1}}, -\frac{\cos(t)}{\sqrt{\sin(t)^2 + \cos(t)^2 + 1}}, \frac{1}{\sqrt{\sin(t)^2 + \cos(t)^2 + 1}} \right]
$$

> **B:=map(simplify,B);**

$$
B:=\left[\frac{1}{2}\sqrt{2}\,\sin(\iota),-\frac{1}{2}\sqrt{2}\,\cos(\iota),\frac{1}{2}\sqrt{2}\right]
$$

**Exercício:**

**Verifique que os vetores T,N,B são unitários e são mutuamente ortogonais.**

**Lembremos a diferença entre equações paramétricas de uma reta e de um plano. Inves de um parâmetro t, nós precisamos de dois parâmetros**  $s \in t$  **. Usualmente usamos os símbolos**  $\theta$  **e** 

 $\oint$ , ou let ras  $\vec{u} \in \vec{v}$ .

 $\frac{1}{2}$  **plot3d**( $[(11+2*\cos(x))*\cos(y),(11+2*\cos(x))*\sin(y),3*\sin(y))$ **(x)],x=0.8\*Pi..2.2\*Pi,y=0..3/2\*Pi,orientation= [45,68],shading=Z,scaling=constrained,style=patchnogrid,axes=frame);**

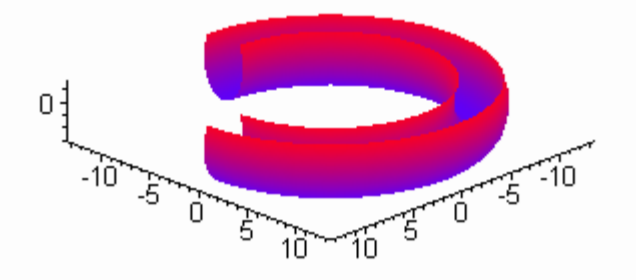

# **Exemplo:**

**O seguinte parametriza a região retangular em parte da esfera:**

> **polygonplot([[0,0],[Pi,0],[Pi,Pi/2],[0,Pi/2]],view=[-1..4,-1..3],color=cyan,labels=[x,y]);**

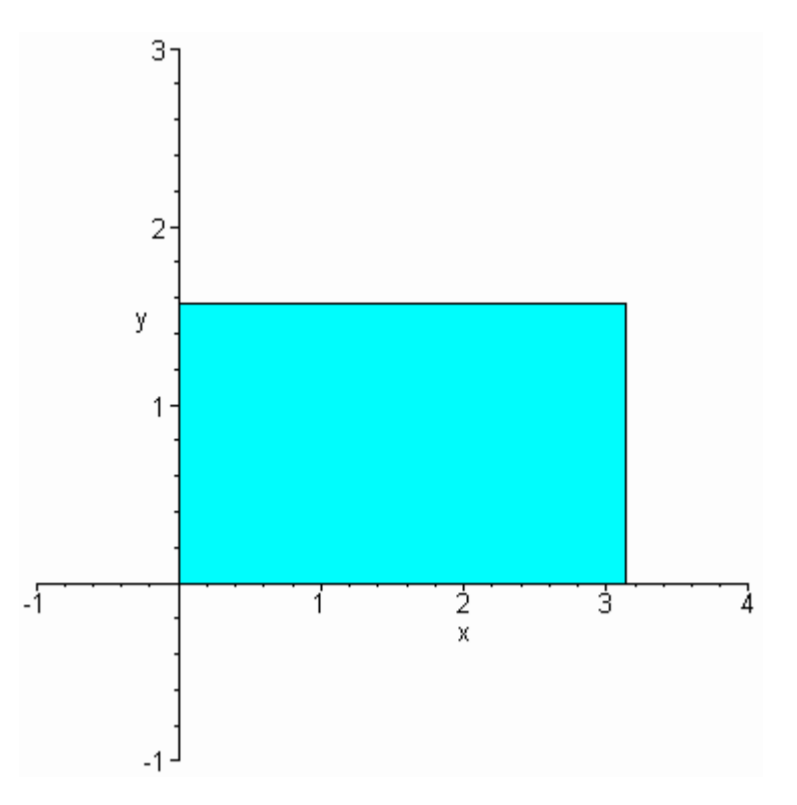

> **region:=":**

```
> plot3d([cos(x)*sin(y),sin(x)*sin(y),cos(y)],x=0..Pi,y=0..Pi/2, orientation=[-
40,70],axes=normal,view=[-1.5..1.5,-.5..1.5,-.5..1.5]);
```
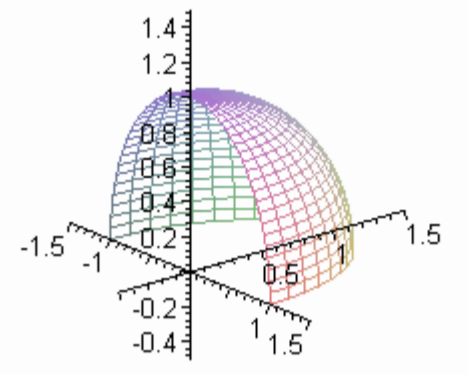

#### > **surf:=":**

**Agora vamos desenhar uma curva no plano uv, dentro da região:**

- > **curve:=plot([t,0.9+0.5\*sin(6\*t),t=0..Pi],color=magenta,thickness=2):**
- > **display({curve,region});**

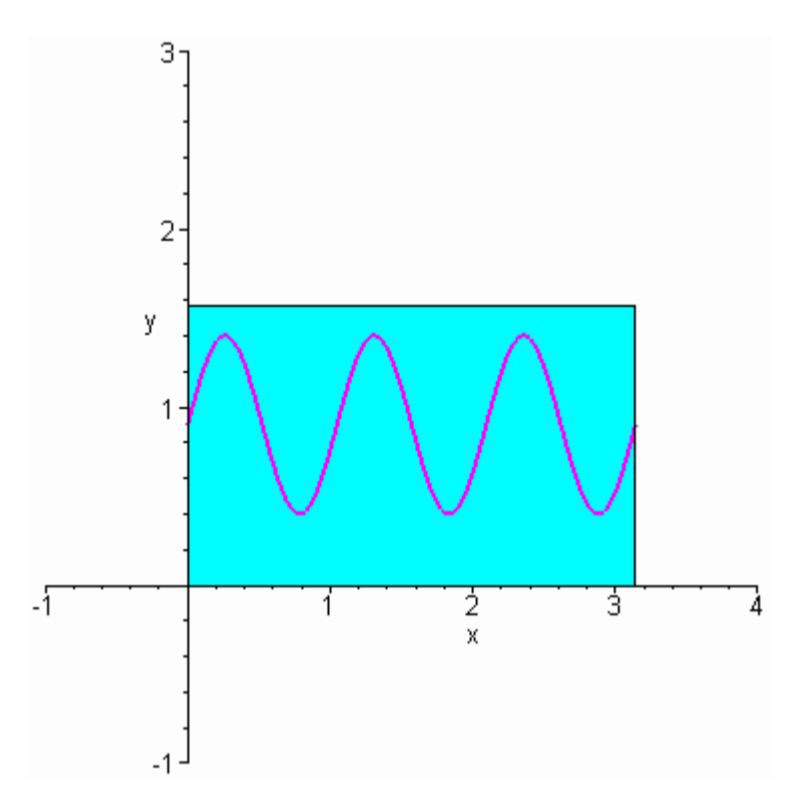

**Esta curva definida u=t, v=0.6+0.5\*sin(6\*t) para apropriados valores de t.**

**A curva será levada sobre a superficie:**

> **r:=1.01:**

> **scurve:=spacecurve([r\*cos(t)\*sin(0.9+0.5\*sin(6\*t)), r\*sin(t)\*sin(0.9+0.5\*sin(6\*t)),r\*cos (0.9+0.5\*sin(6\*t))],**

> **t=0..Pi,color=magenta,thickness=2):**

> **display({surf,scurve},axes=boxed,style=patchnogrid,orientation=[88,82]);**

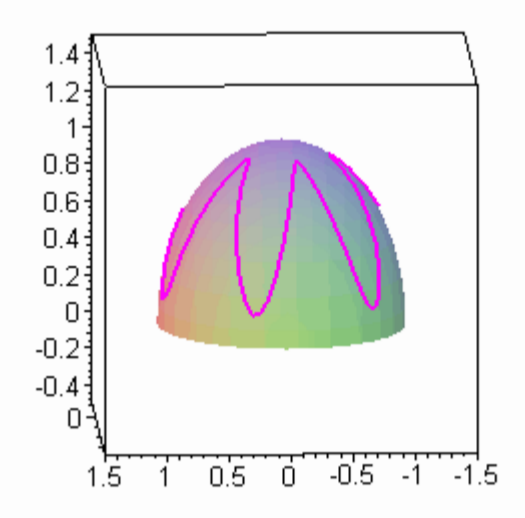

- $\, >$
- 
- $\,>\,$
- $\,>\,$